#### Rectangle: Dikdörtgen çizen komuttur.

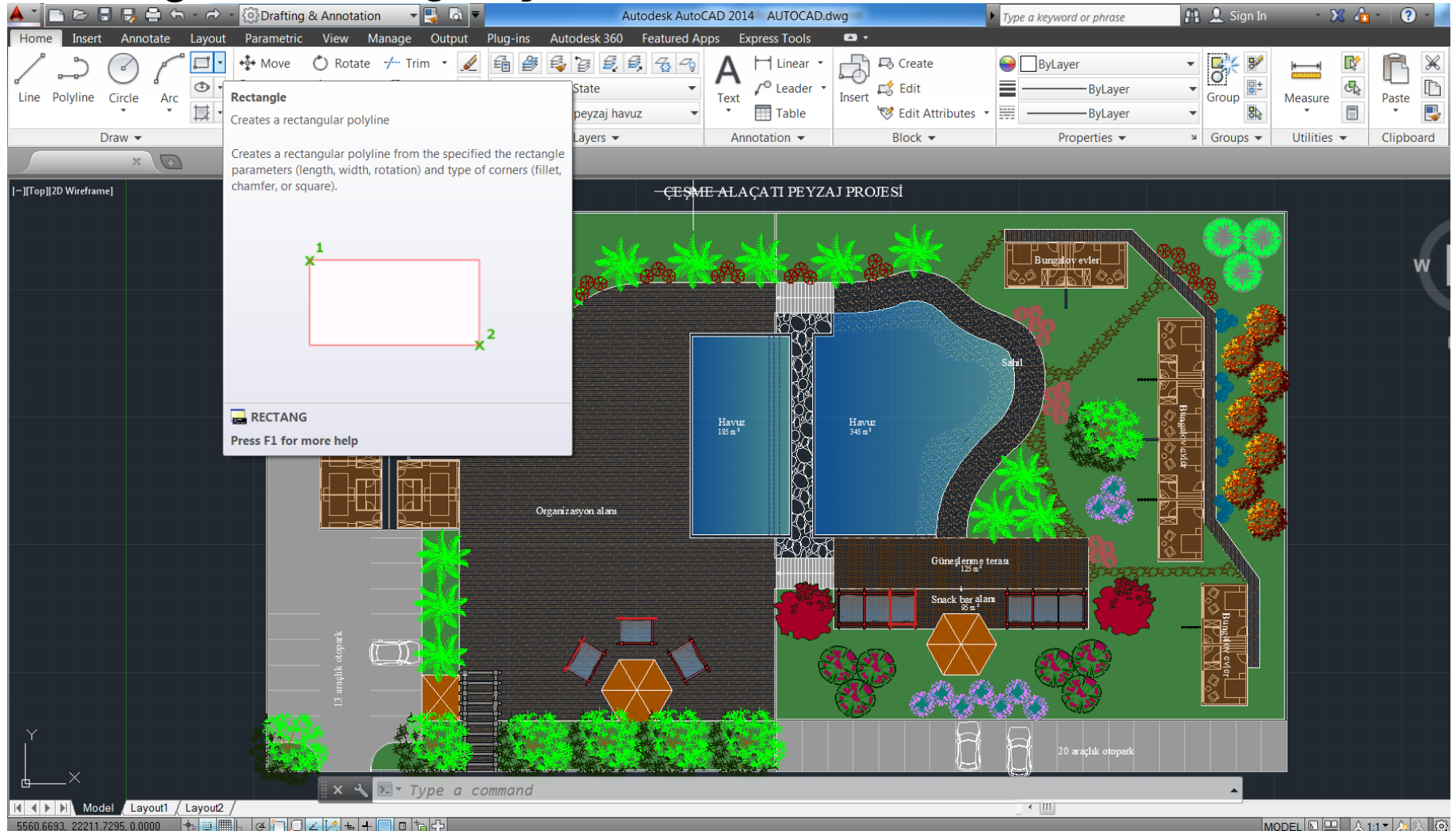

### Rectangle yardımcı komutlar

Elevation : Rectangle komutu aktif iken çizilecek olan dikdörtgene yükseklik değeri verir.

Thickness : Rectangle komutu aktif iken çizilecek olan dikdörtgene belirlenen değer kadar kalınlık verir.

#### Rectangle yardımcı komutlar

#### Widht : Rectangle komutu aktif iken çizilecek olan dikdörtgene belirlenen değer kadar genişlik verir.

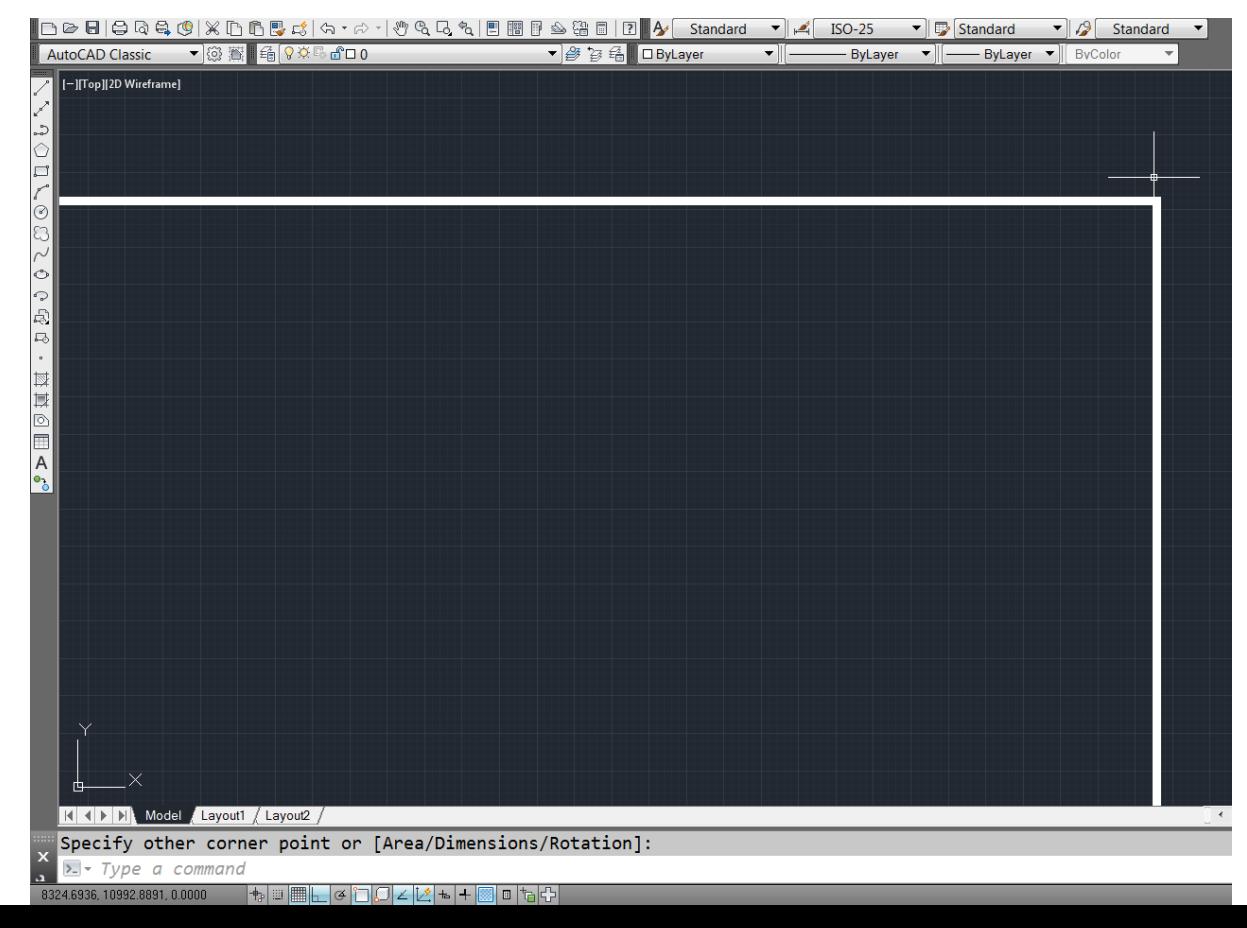

#### Arc: Yay çizen komuttur.

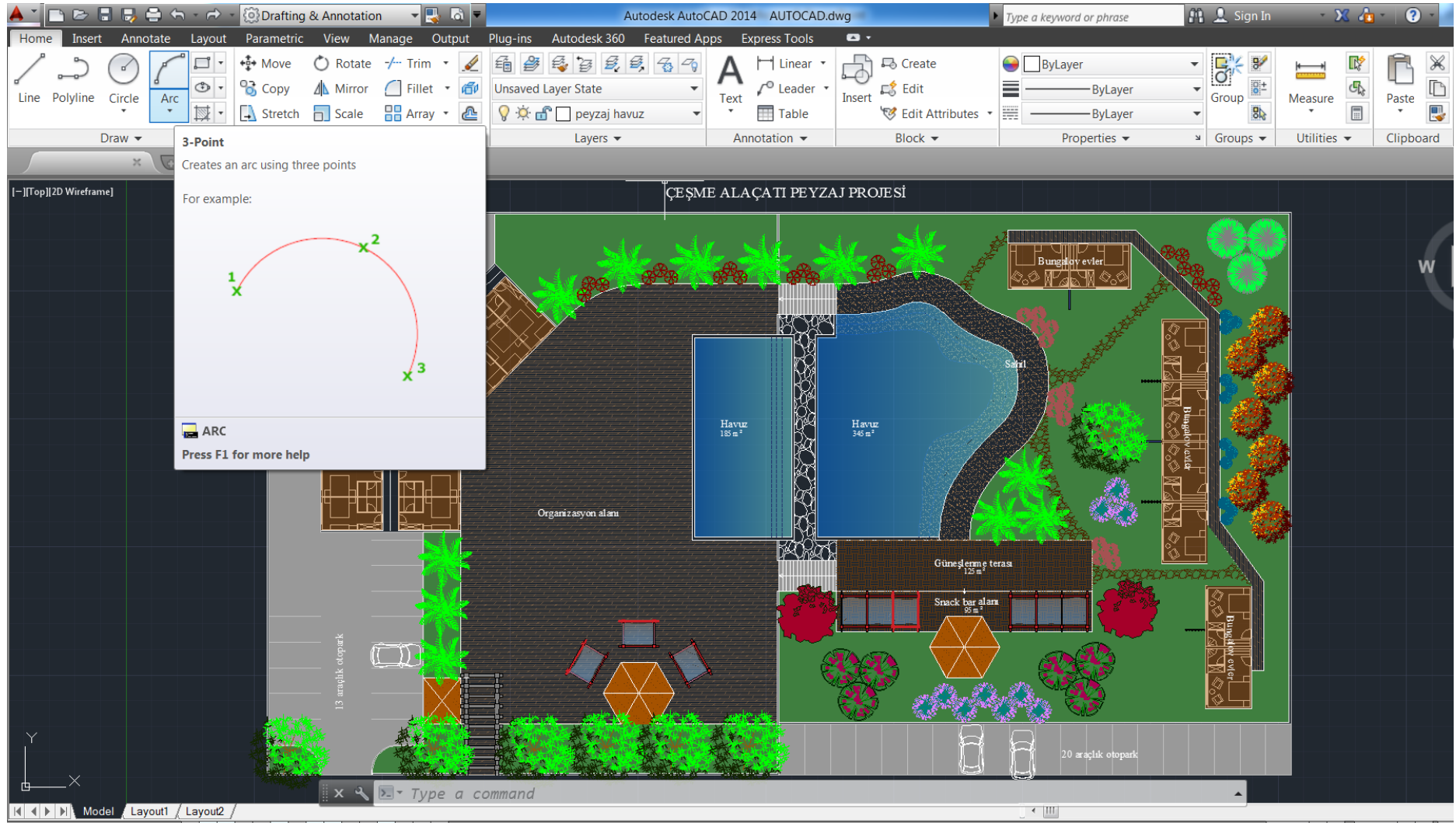

#### Arc yardımcı komutlar

Start, Center, End : Arc komutu aktif iken çizilecek olan yaya başlangıç, merkez, son belirler.

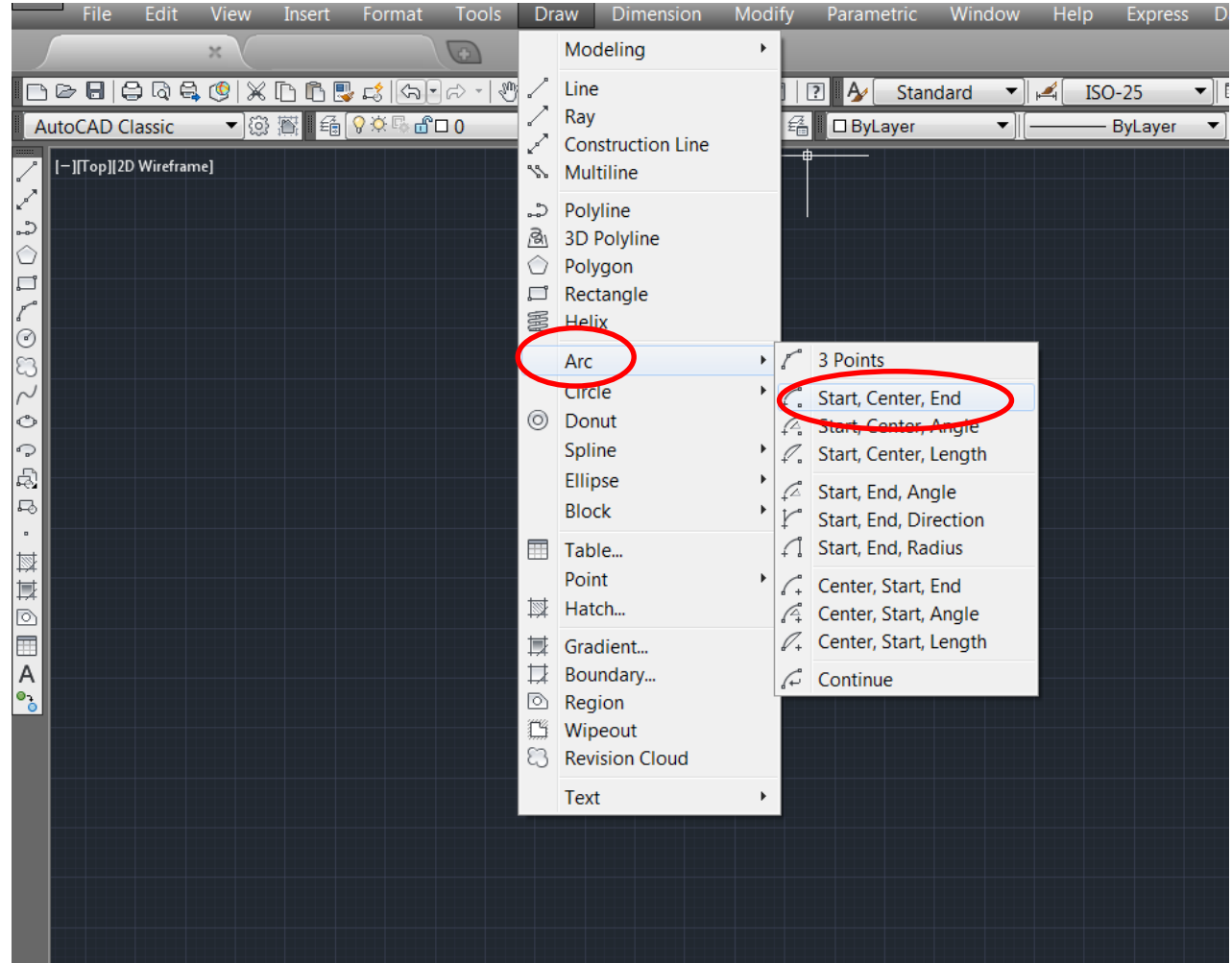

#### Arc yardımcı komutlar

Start, Center, Angle : Arc komutu aktif iken çizilecek olan yaya başlangıç, merkez, açı belirler.

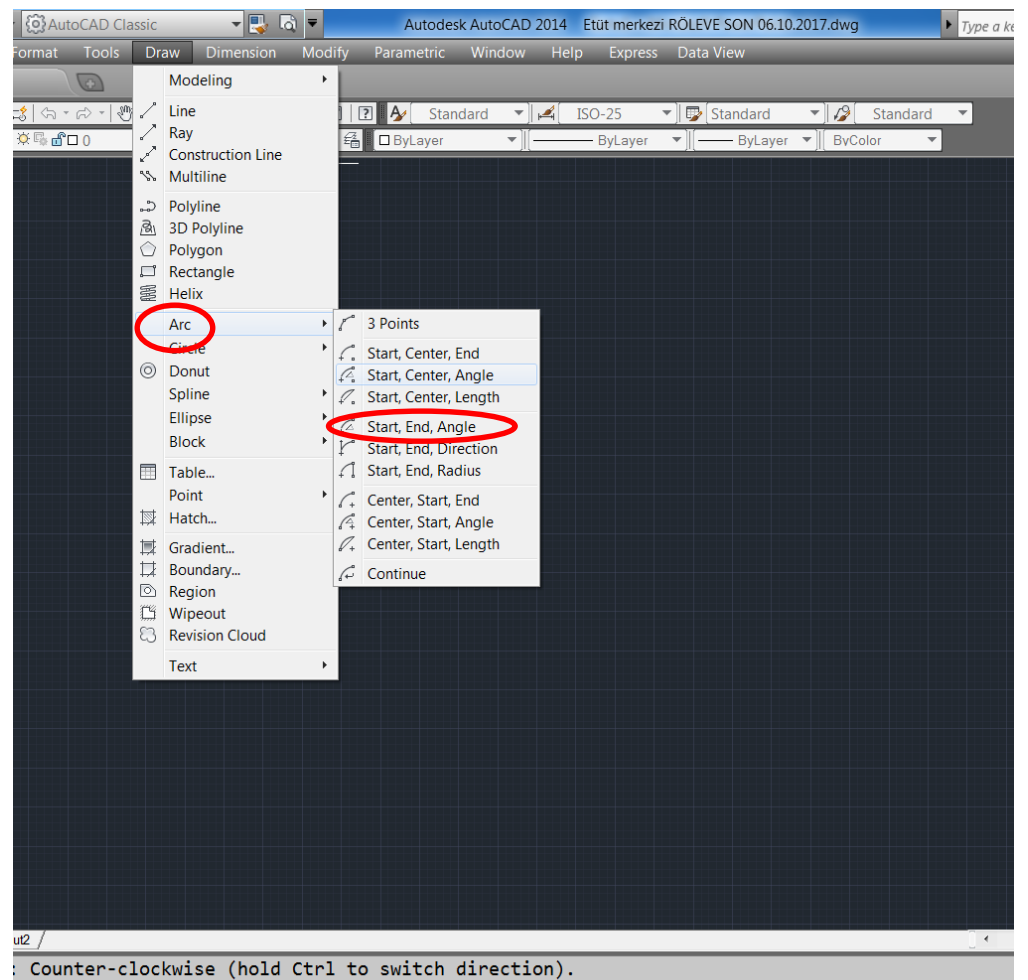

oint of arc or [Center]:

Arc yardımcı komutlar

Start, Center, Length: Arc komutu aktif iken çizilecek olan yaya başlangıç, merkez, uzunluk belirler.

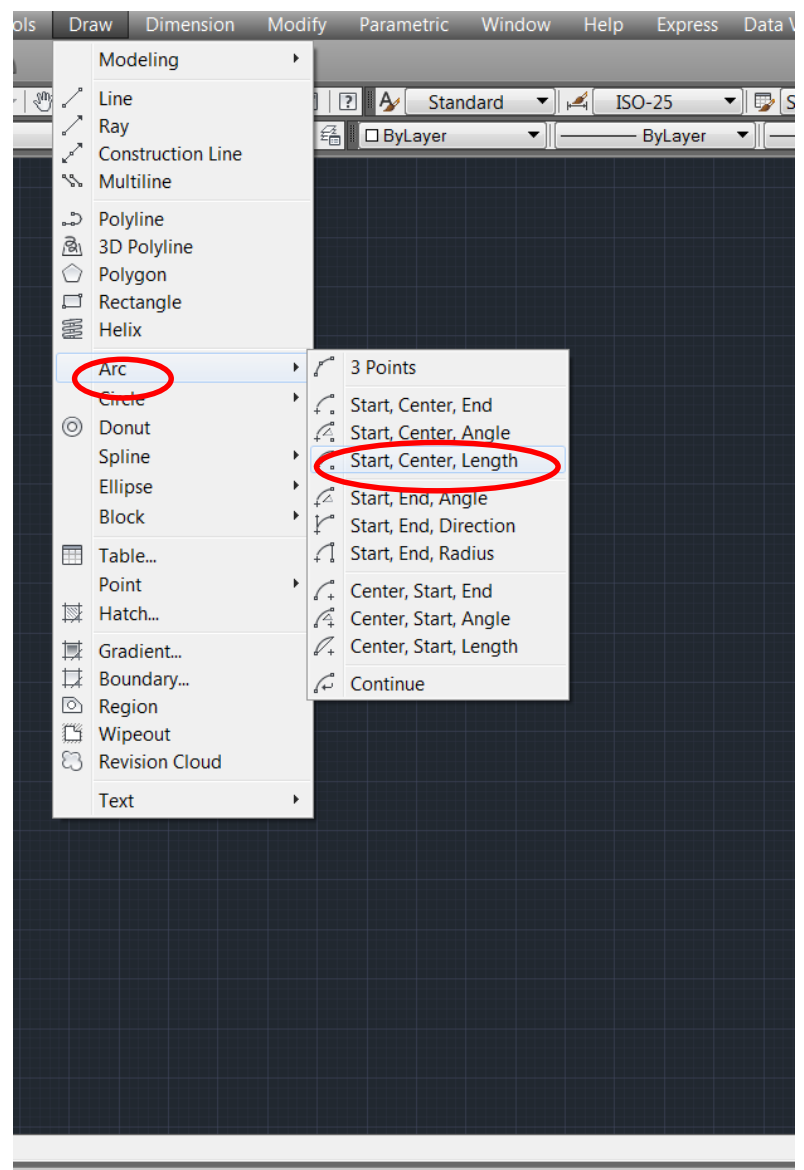

<sup>[</sup>Center/End]: \*Cancel\*

Arc yardımcı komutlar Start, End, Angle : Arc komutu aktif iken çizilecek olan yaya başlangıç, son, açı belirler.

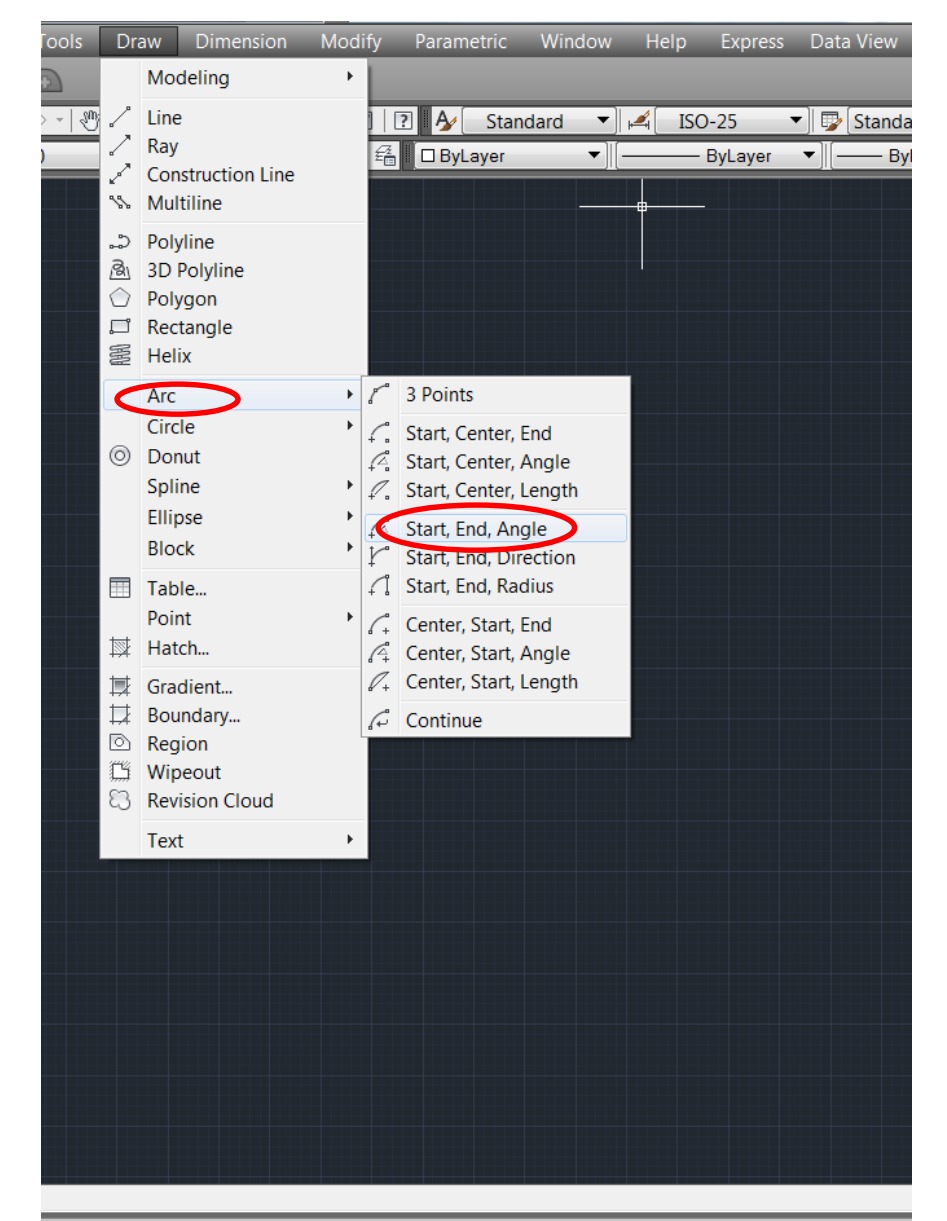

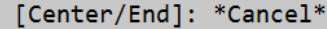

Arc yardımcı komutlar

Start, End, Direction : Arc komutu aktif iken çizilecek olan yaya başlangıç, son, yön belirler.

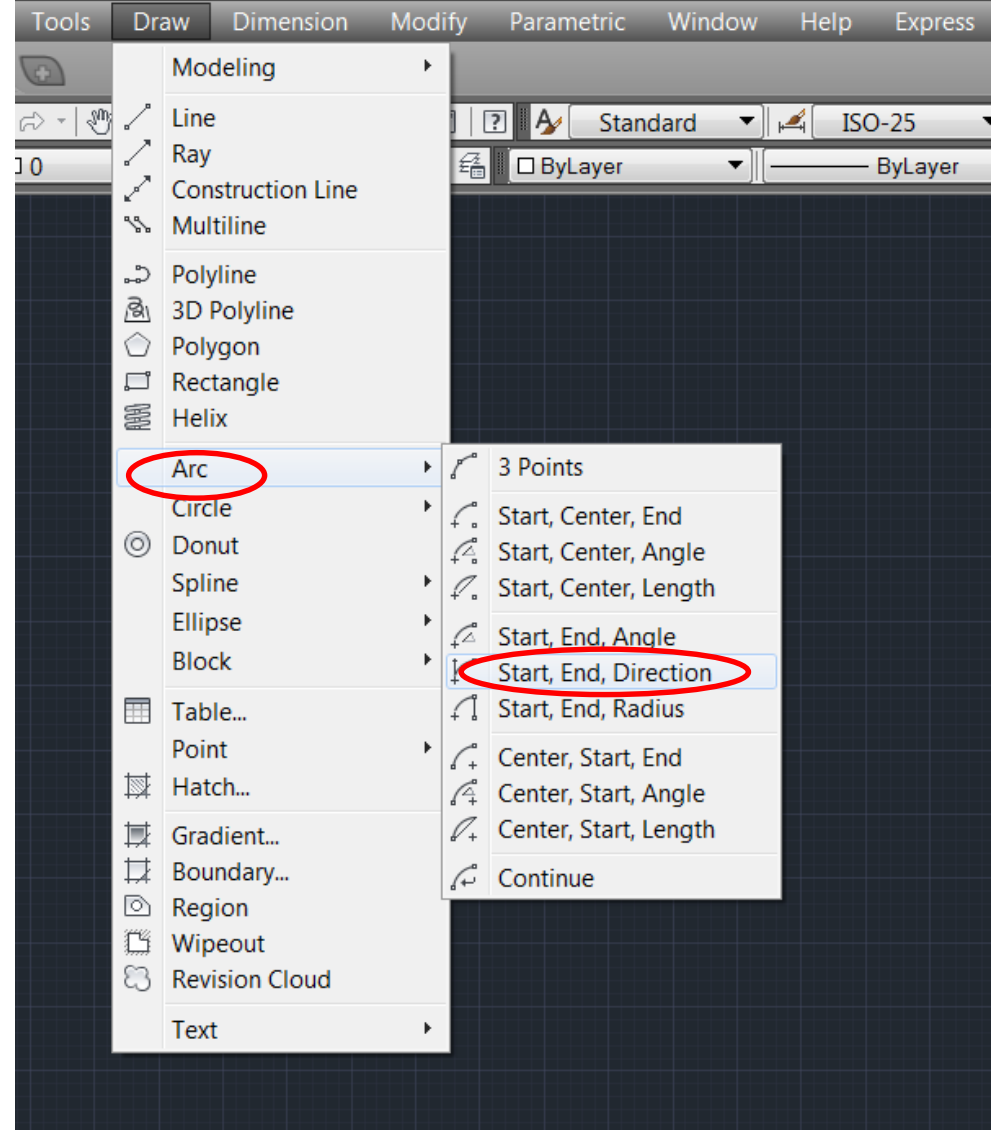

Arc yardımcı komutlar Start, End, Radius : Arc komutu aktif iken çizilecek olan yaya başlangıç, son, yarıçap belirler.

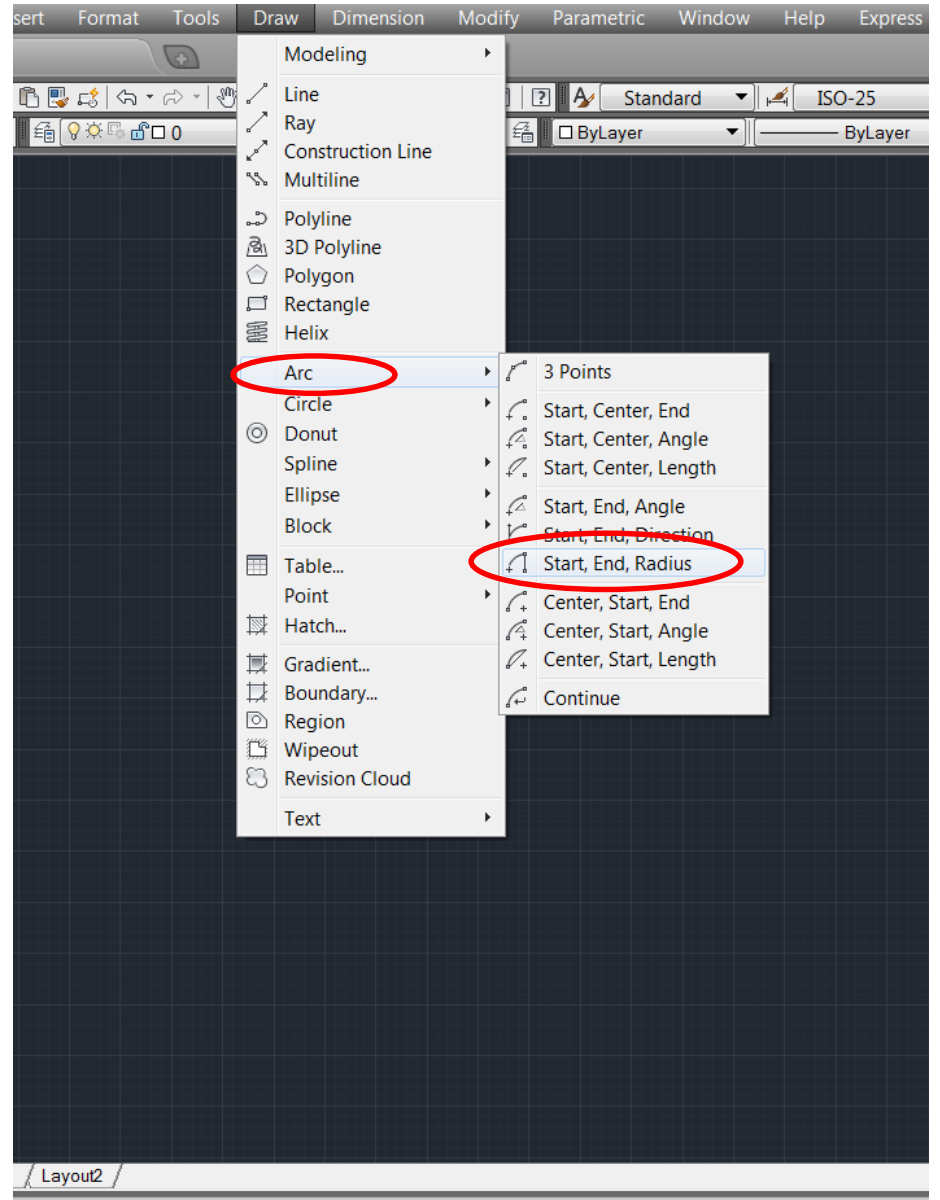

pposite corner or [Fence/WPolygon/CPolygon]:

Arc yardımcı komutlar

Center, Start, End : Arc komutu aktif iken çizilecek olan yaya merkez, başlangıç, son belirler.

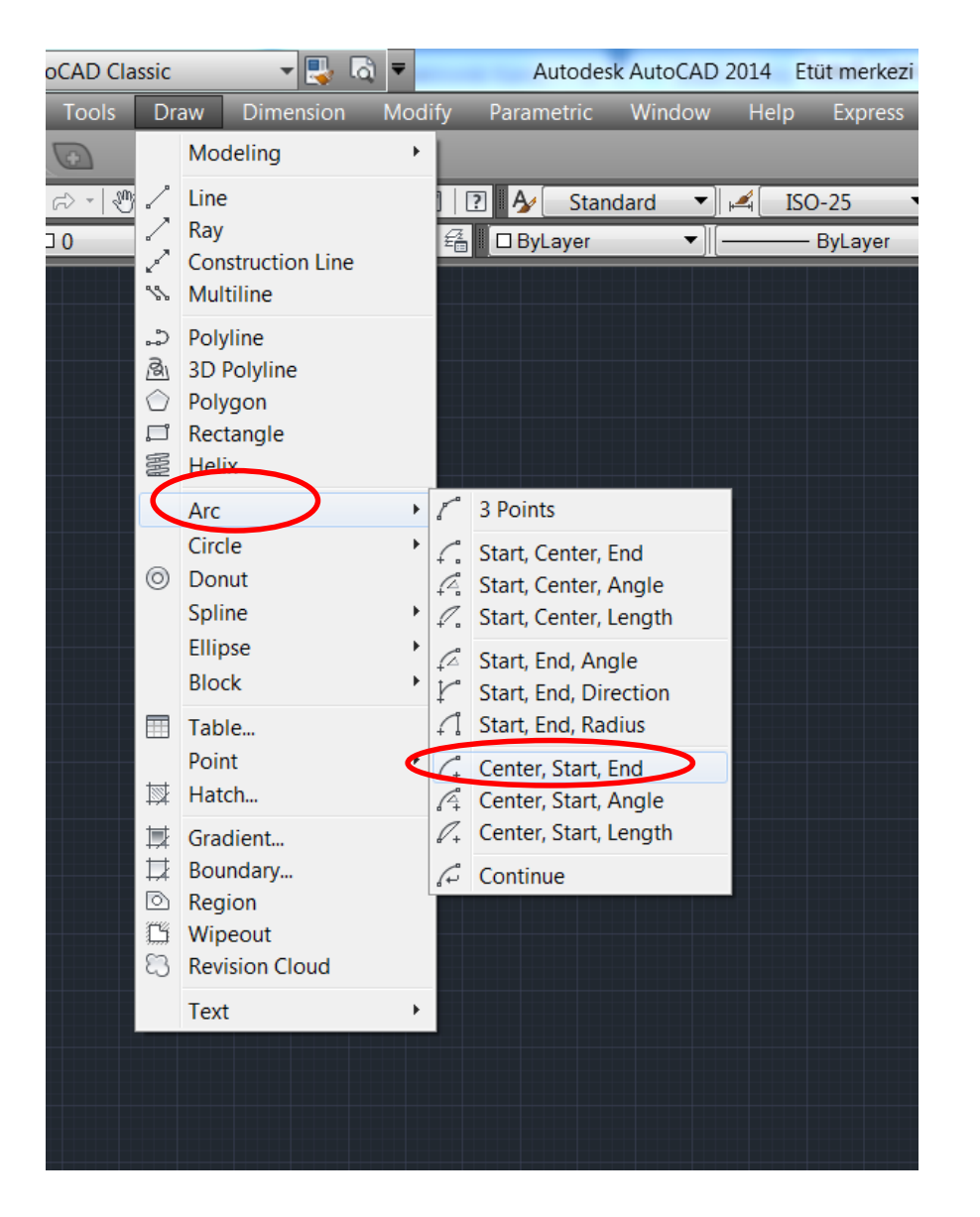

Arc yardımcı komutlar Center, Start, Length : Arc komutu aktif iken çizilecek olan yaya merkez, başlangıç, uzunluk belirler.

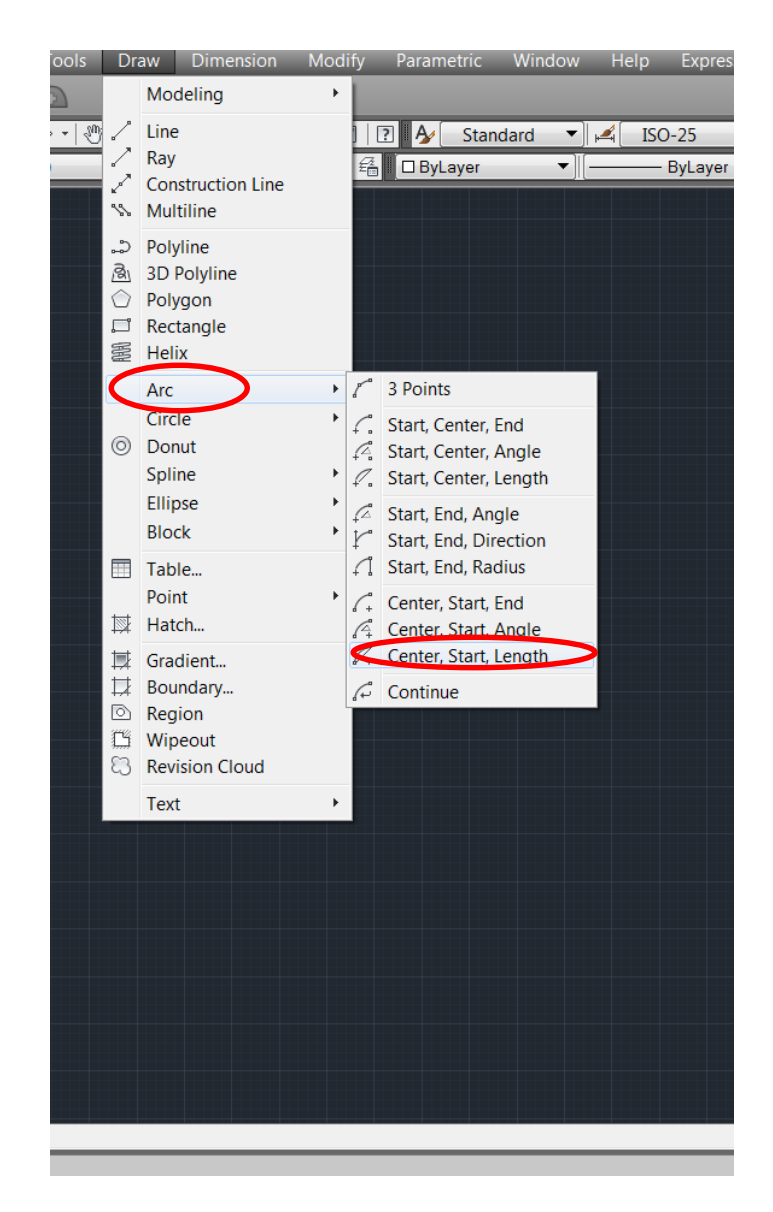

Arc yardımcı komutlar

Center, Start, Angle : Arc komutu aktif iken çizilecek olan yaya merkez, başlangıç, açı belirler.

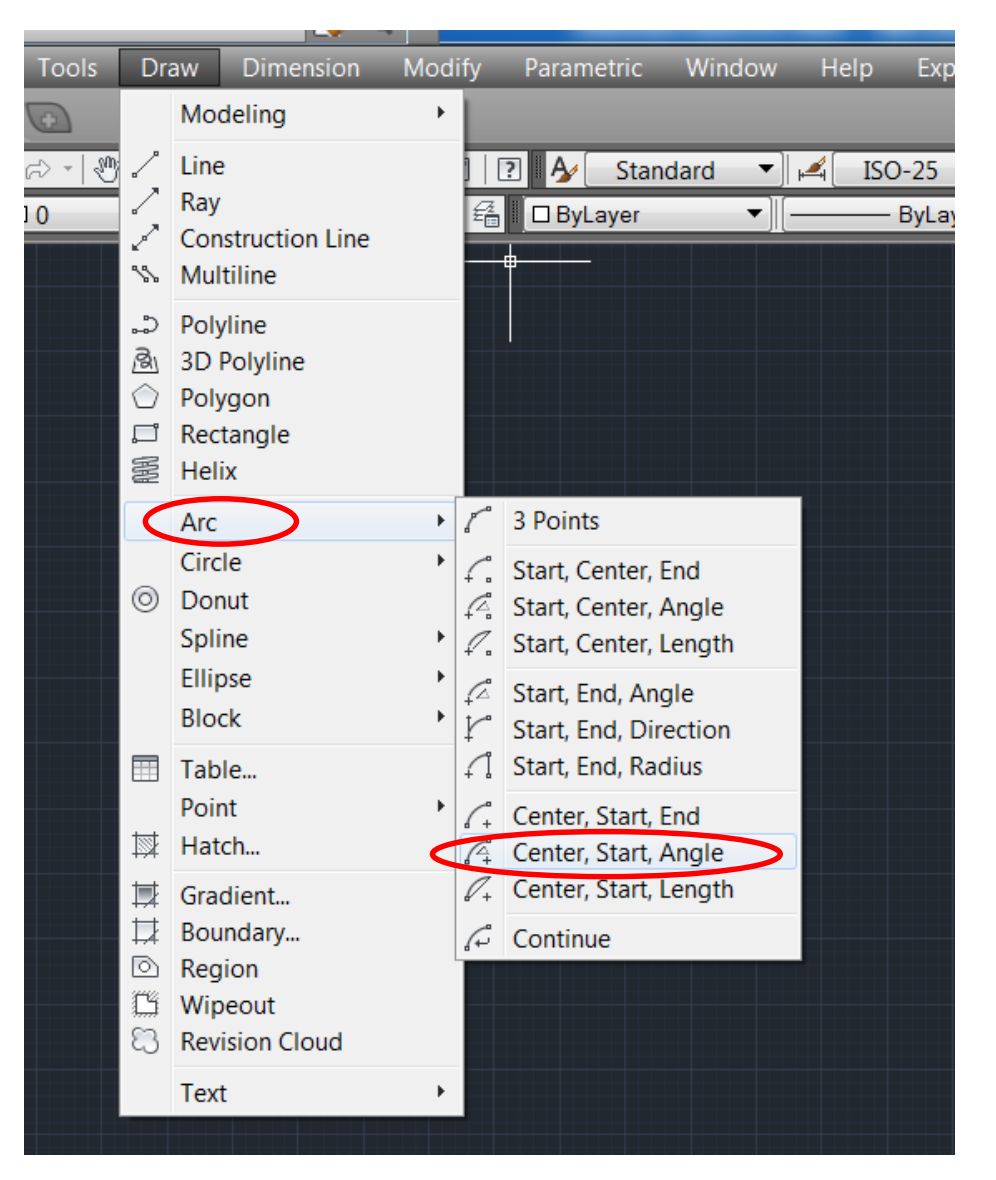